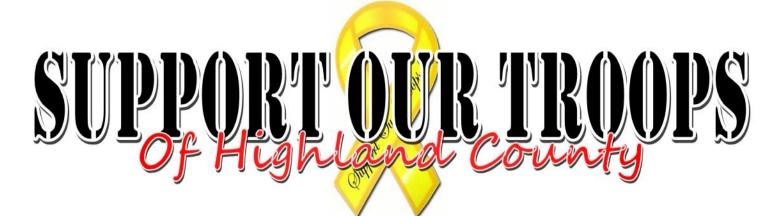

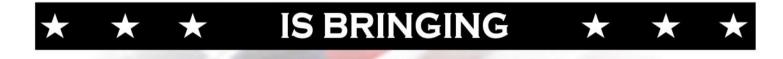

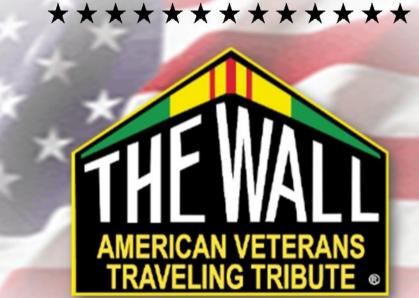

## \*\*\*\*\*

## $\star \star \star$ BACK TO HIGHLAND COUNTY $\star \star \star$

## MAY 27TH - 31ST, 2015 LIBERTY PARK HILLSBORO, OHIO

CONTRIBUTIONS CAN BE MADE TO THE "VVTT" FUND AT ANY FIFTH/THIRD BANK

FOR A TAX-DEDUCTIBLE CONTRIBUTION RECEIPT, PLEASE CONTACT SOTOHC AT (937)763-8164

| Use "Back Arrow" To Return To F                      |                                | UR TROOPS                        |
|------------------------------------------------------|--------------------------------|----------------------------------|
| DATE:                                                |                                | <u>CONTRIBUTION AMOUNT</u><br>\$ |
| ORGANIZATION NAME:<br>ADDRESS:                       |                                |                                  |
| <u>TITLE:</u><br><u>TITLE:</u>                       | PRINTED NAME:<br>PRINTED NAME: | SIGNATURE:                       |
| - <u>"Vietnam Veterans Traveling Tribute" Fund</u> - |                                |                                  |

Hillsboro, Ohio 45133

AMERICAN VETERANS TRAVELING TRIBUTE

\*\*\*\*\*\*

MAY 27-31, 2015